## Creating a WCMS Quiz Tool

10/25/2017

Jamieson Cox and Edward Nguyen

WatPD

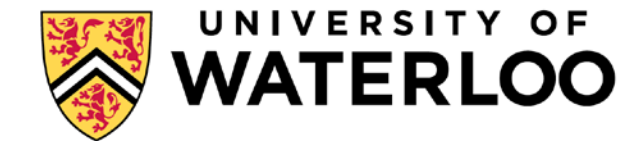

#### **Overview**

- Why did we create a quiz tool?
- How did we create it?
- How does it work?
- Live demo
- What are its limitations?
- What do we want to do next?
- Questions and feedback

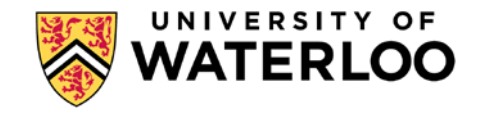

## Why did we create a quiz tool?

- EDGE is flexible, which means it's complicated
- Wants and needs:
	- Should be suitable for use in student planning sessions
	- Should be embedded within WCMS (not linking to external sites)
	- Should be easy to maintain for non-coders
	- Should be finished in time for Fall 2017 EDGE launch

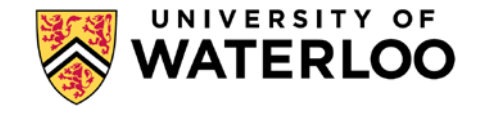

## How did we create it?

- Module development driven by co-op student
- Partnership with IST:
	- Training and support from IST
	- Office space, supervision and evaluation from WatPD
- Design and logic created by WatPD's EDGE team
- Testing within WatPD and with campus stakeholders

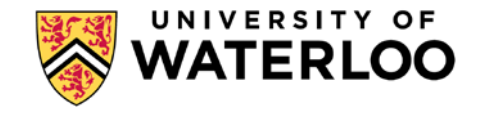

## How does it work?

- Building on existing WCMS web form functionality
- When user submits a form, they are taken to an EDGE themed results page
	- Page will display results based on user's answers
	- For example, user will get results specific to their chosen faculty
	- Able to regenerate new results without submitting the same form
	- PDFs generated for saving and/or printing
- Each result can be adjusted via the "Rulesets" page
	- A "Ruleset" is a fixed structure that holds a rule, a result , a description, a URL and a component number

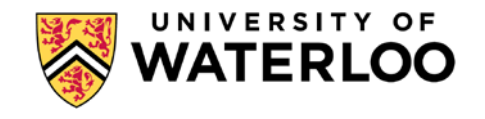

# Live demo

## What are its limitations?

- Can only target one web form per WCMS site
- Custom confirmation page based on EDGE team needs
- Custom numbers of components/results
- Custom fillable PDF design
- Need to memorize answer keys when creating new rules
- Issue with international students

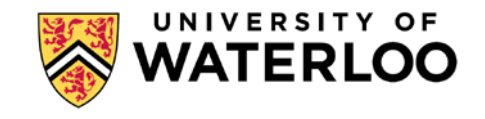

#### What do we want to do next?

- Targeting multiple web forms per site
- Confirmation page theming (faculties)
- Selection of multiple results templates
- Customization of components/results
- Generalized PDFs
- Make ruleset creation more like conditionals
- Other QOL tweaks

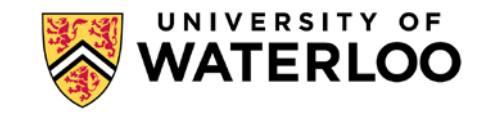

#### UNIVERSITY OF **WATERLOO**

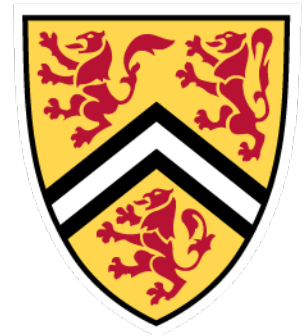